*promoting access to White Rose research papers* 

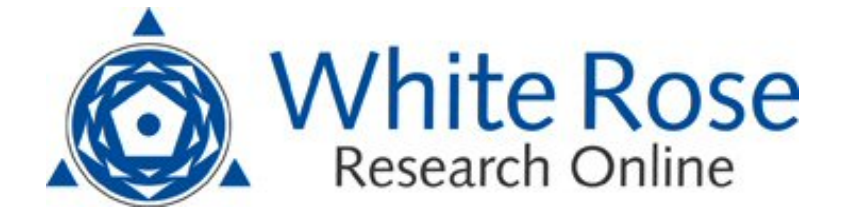

# **Universities of Leeds, Sheffield and York http://eprints.whiterose.ac.uk/**

This is an author produced version of a paper published in **International Journal of Control.** 

White Rose Research Online URL for this paper: http://eprints.whiterose.ac.uk/8555/

# **Published paper**

Wei, H.L and Billings, S.A (2008) *An adaptive orthogonal search algorithm for model subset selection and non-linear system identification.* International Journal of Control, 81 (5). pp. 714-724. <http://dx.doi.org/10.1080/00207170701216311>

> *White Rose Research Online eprints@whiterose.ac.uk*

A prepublication draft of the paper published in International Journal of Control, Vol. 81, No. 5, pp.714-724, 2008.

# **An Adaptive Orthogonal Search Algorithm for Model Subset Selection and Nonlinear System Identification**

S. A. Billings and H. L. Wei

Department of Automatic Control and Systems Engineering, University of Sheffield Mappin Street, Sheffield, S1 3JD, UK

[S.Billings@Sheffield.ac.uk](mailto:S.Billings@Sheffield.ac.uk), [W.Hualiang@Sheffield.ac.uk](mailto:W.Hualiang@Sheffield.ac.uk) 

**Abstract:** A new adaptive orthogonal search (AOS) algorithm is proposed for model subset selection and nonlinear system identification. Model structure detection is a key step in any system identification problem. This consists of selecting significant model terms from a redundant dictionary of candidate model terms, and determining the model complexity (model length or model size). The final objective is to produce a parsimonious model that can well capture the inherent dynamics of the underlying system. In the new AOS algorithm, a modified generalized cross-validation criterion, called the adjustable prediction error sum of squares (APRESS), is introduced and incorporated into a forward orthogonal search procedure. The main advantage of the new AOS algorithm is that the mechanism is simple and the implementation is direct and easy, and more importantly it can produce efficient model subsets for most nonlinear identification problems.

**Keywords:** cross-validation, information criterion, leave-one-out, model structure detection, prediction error sum of squares.

# **An Adaptive Orthogonal Search Algorithm for Model Subset Selection and Nonlinear System Identification**

S. A. Billings and H. L. Wei

Department of Automatic Control and Systems Engineering, University of Sheffield Mappin Street, Sheffield, S1 3JD, UK

[S.Billings@Sheffield.ac.uk](mailto:S.Billings@Sheffield.ac.uk), [W.Hualiang@Sheffield.ac.uk](mailto:W.Hualiang@Sheffield.ac.uk) 

**Abstract:** A new adaptive orthogonal search (AOS) algorithm is proposed for model subset selection and nonlinear system identification. Model structure detection is a key step in any system identification problem. This consists of selecting significant model terms from a redundant dictionary of candidate model terms, and determining the model complexity (model length or model size). The final objective is to produce a parsimonious model that can well capture the inherent dynamics of the underlying system. In the new AOS algorithm, a modified generalized cross-validation criterion, called the adjustable prediction error sum of squares (APRESS), is introduced and incorporated into a forward orthogonal search procedure. The main advantage of the new AOS algorithm is that the mechanism is simple and the implementation is direct and easy, and more importantly it can produce efficient model subsets for most nonlinear identification problems.

**Keywords:** cross-validation, information criterion, leave-one-out, model structure detection, prediction error sum of squares.

# **1. Introduction**

A wide class of input-output nonlinear dynamical systems can be represented by the NARX (N*onlinear* A*uto*R*egressive* with *e*X*ogenous* inputs) model of the form

$$
y(t) = f(y(t-1), \cdots, y(t-n_y), u(t-1), \cdots, u(t-n_u)) + e(t)
$$
\n(1)

where the nonlinear mapping  $f$  is often unknown and needs to be identified from given observational data of the input  $u(t)$  and the output  $y(t)$ ;  $n_u$  and  $n_y$  are the maximum input and output lags;  $e(t)$  is the model prediction error, which can often be treated as an independent zero mean noise sequence providing that the function  $f$  gives a sufficient description of the system. The nonlinear

mapping  $f$  can be constructed using a variety of local or global basis functions including polynomials, kernel functions, splines, radial basis functions, neural networks and wavelets. A NARX model constructed using basis function expansions can be expressed using a linear-in-the-parameters form

$$
y(t) = \sum_{m=1}^{M} \theta_m \phi_m(t) + e(t)
$$
 (2)

where  $\phi_m(t) = \phi_m(\varphi(t))$  are model terms generated in some way from the regression vector  $\varphi(t)$  $f(x) = [y(t-1), \dots, y(t-n_y), u(t-1), \dots, u(t-n_u)]^T$ ,  $\theta_m$  are unknown parameters, and *M* is the number of total potential model terms involved. One of the most popular representations is the polynomial model, which takes the form below

$$
y(t) = \theta_0 + \sum_{i_1=1}^d f_{i_1}(x_{i_1}(t)) + \sum_{i_1=1}^d \sum_{i_2=i_1+1}^d f_{i_1i_2}(x_{i_1}(t), x_{i_2}(t)) + \cdots
$$
  
+ 
$$
\sum_{i_1=1}^d \cdots \sum_{i_\ell=i_{\ell-1}+1}^d f_{i_1i_2\cdots i_\ell}(x_{i_1}(t), x_{i_2}(t), \cdots, x_{i_\ell}(t)) + e(t)
$$
(3)

where  $\theta_{i_1 i_2 \cdots i_m}$  are parameters,  $d = n_y + n_u$  and

$$
f_{i_1i_2\cdots i_m}(x_{i_1}(t), x_{i_2}(t), \cdots, x_{i_m}(t)) = \theta_{i_1i_2\cdots i_m} \prod_{k=1}^m x_{i_k}(t), \ 1 \leq m \leq \ell
$$
 (4)

$$
x_k(t) = \begin{cases} y(t-k) & 1 \le k \le n_y \\ u(t-(k-n_y)) & n_y + 1 \le k \le d \end{cases}
$$
 (5)

The degree of a multivariate polynomial is defined as the highest order among the terms, for example, the degree of the polynomial  $h(x_1, x_2, x_3) = a_1 x_1^4 + a_2 x_2 x_3 + a_3 x_1^2 x_2 x_3^2$  is determined by the term  $x_1^2 x_2 x_3^2$  and thus  $\ell = 2+1+2=5$ . Similarly, a NARX model with a nonlinear degree  $\ell$  means that the order of each term in the model is not higher than  $\ell$ .  $2^{\lambda_3}$ 2  $2\lambda_2\lambda_3$  +  $u_3\lambda_1$  $h(x_1, x_2, x_3) = a_1 x_1^4 + a_2 x_2 x_3 + a_3 x_1^2 x_2 x_3$ 

The initial linear-in-the-parameters model (2) may involve a large number of candidate model terms whatever basis functions are employed to approximate the unknown nonlinear mapping  $f$ , especially when the maximum lags  $n_u$  and  $n_v$  are large. Experience shows that in most cases only a small number of significant model terms are necessary in the final model to represent given observational data. Most candidate model terms are either redundant or make very little contribution

to the system output and can therefore be removed from the model. An efficient model structure determination approach has been developed based on the orthogonal forward regression (OFR) algorithm and the error reduction ratio (ERR) criterion (an index indicating the significance of each model term), which was originally introduced to determine which terms should be included in a model (Billings *et al*. 1989, Chen *et al*. 1989). This approach has been extensively studied and widely applied in nonlinear system identification (Billings and Jones 1992, Chen *et al*. 1991, 2004a, 2004b, Zhu and Billings 1996, Hong *et al*. 2003, 2004, Wei *et al*. 2004).

The standard OFR-ERR algorithm provides a powerful tool to effectively select significant model terms step by step, one at a time, by orthogonalizing the associated regressors and maximizing the ERR criterion, in a forward stepwise way. The standard OFR-ERR algorithm, however, does not provide information on how many significant model terms should be included in the final model, and the search procedure is often terminated when the ERR value arrives at a threshold that is heuristically or empirically chosen in advance. An additional separate procedure is therefore often needed to aid the determination of the optimal or suboptimal number of significant model terms. To ameliorate the effectiveness of the OFR-ERR algorithm, Hong *et al*. (2003) and Chen *et al*. (2004a, 2004b) have introduced a cross-validation type criterion, which was referred to as the leave-one-out (LOO) test score, also called the predicted residual sums of squares (PRESS), and have incorporated the criterion into the OFR algorithm, to facilitate the determination of the optimal number of model terms.

Motivated by the successful applications of the OFR-ERR algorithm for model structure detection and inspired by the affirmative potential of cross-validation for model selection, this study aims to develop a new adaptive orthogonal search (AOS) scheme that can be used to select significant model terms, to capture the inherent dynamics of the underlying system, and to determine the optimal number of model terms, to arrive at a good balance for the bias-variance trade-off. In the new AOS algorithm, a modified LOO type cross-validation criterion, called the adjustable prediction error sum of squares (APRESS), is introduced and integrated into a forward orthogonal search algorithm. The new AOS scheme has been developed to achieve the following objectives: i) to detect significant model terms and put the selected terms in order of significance and contribution made to the system output; ii) to determine the optimal number of model terms to arrive at a good balance between the bias-variance trade-off and, iii) to estimate the unknown model parameters.

The present study has a relationship with but does not focuses on the model variable and model order (or lag) selection problem (Tjostheim and Auestad 1994, Vieu 1995, Tschernig and Yang 2000, Gonzalez-Manteiga *et al*. 2002, Huang and Yang 2004). On the contrary, this study treats the model variable and model lag selection problem as a special case. However, if the model variable and model lag selection problem for a given system can be efficiently solved at the first stage, the model structure detection problem, which is the main focus here, can then be significantly simplified.

This paper is organized as follows. In Section 2, the basic idea of adaptive orthogonal search algorithm for model selection is described. In Section 3, the performance of the new AOS algorithm is tested by studying two illustrative examples. The work is concluded in Section 4.

#### **2. The adaptive orthogonal search algorithm**

#### **2.1 The forward orthogonal search procedure**

Consider the term selection problem for the linear-in-the-parameters model (2). Let  $\mathbf{y} = [y(1), \dots, y(N)]^T$  be a vector of measured outputs at *N* time instants, and  $\varphi_m = [\varphi_m(1), \dots, \varphi_m(n)]^T$  $\phi_m(N)$ <sup>T</sup> be a vector formed by the *m*th candidate model term, where  $m=1,2, \ldots, M$ . Let  $\mathcal{D} = \{\boldsymbol{\varphi}_1, \dots, \boldsymbol{\varphi}_M\}$  be a dictionary composed of the *M* candidate bases. From the viewpoint of practical modelling and identification, the finite dimensional set  $\mathcal D$  is often redundant. The model term selection problem is equivalent to finding a full dimensional subset  $\mathcal{D}_n = {\alpha_1, \cdots, \alpha_n} = {\varphi_{i_1}, \cdots, \varphi_{i_n}}$  of  $n (n \le M)$  bases, from the library  $\mathcal{D}$ , where  $\mathbf{a}_k = \mathbf{\varphi}_{i_k}$ ,  $i_k \in \{1, 2, \dots, M\}$  and  $k=1, 2, \dots, n$ , so that **y** can be satisfactorily approximated using a linear combination of  $\mathbf{a}_1, \mathbf{a}_2, \dots, \mathbf{a}_n$  as below

$$
\mathbf{y} = \theta_1 \mathbf{a}_1 + \dots + \theta_n \mathbf{a}_n + \mathbf{e}
$$
 (6)

or in a compact matrix form

$$
y = A\theta + e \tag{7}
$$

where the matrix  $A = [\alpha_1, \dots, \alpha_n]$  is assumed to be of full column rank,  $\boldsymbol{\theta} = [\theta_1, \dots, \theta_n]^T$  is a parameter vector, and **e** is the approximation error.

Following Billings *et al*. (1989) and Chen *et al*. (1989), a squared correlation coefficient will be used to measure the dependency between two associated random vectors. The squared correlation coefficient between two vectors **x** and **y** of size *N* is defined as

$$
C(\mathbf{x}, \mathbf{y}) = \frac{(\mathbf{x}^T \mathbf{y})^2}{(\mathbf{x}^T \mathbf{x})(\mathbf{y}^T \mathbf{y})} = \frac{\left(\sum_{i=1}^N x_i y_i\right)^2}{\sum_{i=1}^N x_i^2 \sum_{i=1}^N y_i^2}
$$
(8)

The model structure selection procedure starts from equation (2). Let  $\mathbf{r}_0 = \mathbf{y}$ , and

$$
\ell_1 = \arg \max_{1 \le j \le M} \{ C(\mathbf{y}, \mathbf{\varphi}_j) \} \tag{9}
$$

where the function  $C(\cdot, \cdot)$  is the correlation coefficient defined by (8). The first significant basis can thus be selected as  $\mathbf{a}_1 = \varphi_{\ell_1}$ , and the first associated orthogonal basis can be chosen as  $\mathbf{q}_1 = \varphi_{\ell_1}$ . The model residual, related to the first step search, is given as

$$
\mathbf{r}_1 = \mathbf{r}_0 - \frac{\mathbf{y}^T \mathbf{q}_1}{\mathbf{q}_1^T \mathbf{q}_1} \mathbf{q}_1
$$
 (10)

In general, the *m*th significant model term can be chosen as follows. Assume that at the (*m*-1)th step, a subset  $\mathcal{D}_{m-1}$ , consisting of (*m*-1) significant bases,  $\alpha_1, \alpha_2, \dots, \alpha_{m-1}$ , has been determined, and the (*m*-1) selected bases have been transformed into a new group of orthogonal bases  $\mathbf{q}_1, \mathbf{q}_2, \dots, \mathbf{q}_{m-1}$  via some orthogonal transformation. Let

$$
\mathbf{q}_{j}^{(m)} = \mathbf{\varphi}_{j} - \sum_{k=1}^{m-1} \frac{\mathbf{\varphi}_{j}^{T} \mathbf{q}_{k}}{\mathbf{q}_{k}^{T} \mathbf{q}_{k}} \mathbf{q}_{k}
$$
(11)

$$
\ell_m = \arg \max_{j \neq \ell_k, 1 \le k \le m-1} \{ C(\mathbf{y}, \mathbf{q}_j^{(m)}) \} \tag{12}
$$

where  $\varphi_j \in \mathcal{D} - \mathcal{D}_{m-1}$ , and  $\mathbf{r}_{m-1}$  is the residual vector obtained in the  $(m-1)$ th step. The *m*th significant basis can then be chosen as  $\mathbf{a}_m = \mathbf{\varphi}_{\ell_m}$  and the *m*th associated orthogonal basis can be chosen as  $\mathbf{q}_m = \mathbf{q}_{\ell_m}^{(m)}$ . The residual vector  $\mathbf{r}_m$  at the *m*th step is given by

$$
\mathbf{r}_m = \mathbf{r}_{m-1} - \frac{\mathbf{y}^T \mathbf{q}_m}{\mathbf{q}_m^T \mathbf{q}_m} \mathbf{q}_m
$$
 (13)

Subsequent significant bases can be selected in the same way step by step. From (13), the vectors  $\mathbf{r}_m$  and  $\mathbf{q}_m$  are orthogonal, thus

$$
||\mathbf{r}_{m}||^{2} = ||\mathbf{r}_{m-1}||^{2} - \frac{(\mathbf{y}^{T}\mathbf{q}_{m})^{2}}{\mathbf{q}_{m}^{T}\mathbf{q}_{m}}
$$
(14)

By respectively summing (13) and (14) for *m* from 1 to *n*, yields

$$
\mathbf{y} = \sum_{m=1}^{n} \frac{\mathbf{y}^{T} \mathbf{q}_{m}}{\mathbf{q}_{m}^{T} \mathbf{q}_{m}} \mathbf{q}_{m} + \mathbf{r}_{n}
$$
(15)

$$
\|\mathbf{r}_n\|^2 = \|\mathbf{y}\|^2 - \sum_{m=1}^n \frac{(\mathbf{y}^T \mathbf{q}_m)^2}{\mathbf{q}_m^T \mathbf{q}_m}
$$
(16)

The model residual  $r_n$  will be used to form a criterion for model selection, and the search procedure will be terminated when the norm  $||\mathbf{r}_n||^2$  satisfies some specified conditions.

#### **2.2 Parameter estimation**

It is easy to verify that the relationship between the selected original bases  $a_1, a_2, \dots, a_n$ , and the associated orthogonal bases  $\mathbf{q}_1, \mathbf{q}_2, \dots, \mathbf{q}_n$ , is given by

$$
\mathbf{A}_n = \mathbf{Q}_n \mathbf{R}_n \tag{17}
$$

where  $A_n = [\alpha_1, \dots, \alpha_n]$ ,  $Q_n$  is an  $N \times n$  matrix with orthogonal columns  $q_1, q_2, \dots, q_n$ , and  $R_n$  is an  $n \times n$  unit upper triangular matrix whose entries  $u_{ij}$  ( $1 \le i \le j \le n$ ) are calculated during the orthogonalization procedure. The unknown parameter vector, denoted by  $\theta_n = [\theta_1, \theta_2, \dots, \theta_n]^T$ , for the model with respect to the original bases (similar to (6)), can be calculated from the triangular equation  $\mathbf{R}_n \mathbf{\theta}_n = \mathbf{g}_n$  with  $\mathbf{g}_n = [g_1, g_2, \dots, g_n]^T$ , where  $g_k = (\mathbf{y}^T \mathbf{q}_k) / (\mathbf{q}_k^T \mathbf{q}_k)$  for k=1,2, ..., *n*.

#### **2.3 Model length determination**

The determination of model size is critical in dynamical modelling. Neither an over-fitting nor an under-fitting model is desirable in practical identification. In practice, however, the true model length is generally unknown and needs to be estimated during model identification. Model selection criteria are often established on the basis of estimates of prediction errors, by inspecting how the identified model performs on future (never used) data sets. One general routine for model selection, which tries to avoid or reduce any possible bias introduced by relying on any particular test data sets, is cross validation (Stone 1974, Stoica *et al*. 1986). Cross-validation has a number of variations, two commonly used variants of which are the leave-one-out (LOO), also called predicted sum of squares (PRESS) (Allen 1974), and generalised cross-validation (GCV) (Craven and Wahba 1979, Golub *et al*. 1979). Generalised cross-validation, due to its convenience of use and effectiveness for avoiding overfitting, has been widely accepted.

In this study, an adjustable prediction error sum of squares (APRESS), formed using the PRESS statistic, is employed to solve the model length determination problem. Consider the linear-in-theparameters model that is fitted using *N* available data point pairs and consists of *n* model terms given by (6) and (7). The PRESS statistic (Allen 1974) is defined as

$$
PRESS[n] = \frac{1}{N} \sum_{i=1}^{N} [y(i) - \hat{y}_n^{(-i)}(i)]^2 = \frac{1}{N} \sum_{i=1}^{N} [\varepsilon_n^{(-i)}(i)]^2
$$
\n(18)

where  $\hat{y}_n^{(-i)}(i)$  is the one-step-ahead prediction from a model of *n* model terms, fitted using a data set consisting of *N*-1 observational data point pairs, which are obtained by leaving the *i*th point pair out,  $\varepsilon_n^{(-i)}(i)$  are the PRESS predicted residuals evaluated at the *i*th point. Let  $\varepsilon(i)$  be the normally defined residuals of a model fitted using the total *N* data points, it can be shown (Myers 1990) that the relationship between  $\varepsilon_n^{(-i)}(i)$  and  $\varepsilon(i)$  is

$$
PRESS[n] = \frac{1}{N} \sum_{i=1}^{N} \left( \frac{\varepsilon(i)}{1 - h(i, i)} \right)^2
$$
\n(19)

where  $h(i, i) = \mathbf{a}_i^T (\mathbf{A}^T \mathbf{A})^{-1} \mathbf{a}_i$ , and  $\mathbf{a}_i$  and  $\mathbf{A}$  are defined as in (7). This shows that the PRESS statistic can be calculated by fitting only one model using the total *N* data points, but *N* "leave-one-out" matrices are still required. However, for the case  $N \gg n$ , which is an often encountered scenario and which will be considered in the present study, the calculation work of (19) can be significantly reduced further (Miller 1990)

$$
PRESS[n] \approx \left(\frac{1}{1 - n/N}\right)^2 MSE[n]
$$
\n(20)

where  $MSE[n] = (1/N)\sum_{i=1}^{N} [y(i) - \hat{y}(i)]^2$ , indicating the mean-squared-errors (residuals) calculated from the associated *n*-term model,  ${\hat{y}(i)}_{i=1}^N$  is the one-step-ahead prediction sequence from the identified model of *n* model terms. Statistic (20) consists of two parts: the mean-squared-error of the fit to the data, and the penalty,  $[1 - (n/N)]^2$ , increasing model complexity (number of model terms). Clearly this is one version of commonly used generalized cross-validation.

Experience has shown that the criterion given by (20) is prone to produce an over-fitted model (Friedman and Silverman 1989, Barron and Xiao 1991). To avoid the tendency that the role of the penalty is mitigated by a large *N*, and thus to avoid overfitting, the present study, following Friedman and Silverman (1989) and Friedman (1991), suggests using an adjustable PRESS statistic (APRESS) defined as below

$$
J[n] = \text{APRESS}[n] = p[n] \text{MSE}[n] = \left(\frac{1}{1 - C(n, \alpha) / N}\right)^2 \text{MSE}[n] \tag{21}
$$

where  $C(n,\alpha) = 1 - n\alpha/N$ , with  $\alpha \ge 1$ , is the complexity cost function, and  $p[n] = 1/[1 - [C(n, \alpha)/N]^2]$  is the penalty function. The statistic is ready to incorporate into the forward orthogonal search procedure. Indeed, by using the relationship  $MSE[n] = ||\mathbf{r}_n||^2 / N$ , the value for  $\mathcal{J}[n]$  can easily and directly be calculated from  $||\mathbf{r}_n||^2$ .

Notice that the PRESS statistic defined by (20) is different from that used in Hong *et al*. (2003) and Chen *et al*. (2004a, 2004b), where at each search step the PRESS statistic was calculated using the definition (19) and the orthogonal factorization property (17), and the criterion was formed in terms of the model residual  $r_n$  and the orthogonal bases  $q_1, q_2, \dots, q_n$  as: PRESS[n]=  $(1/N)\sum_{t=1}^{N} [r_n^2(t)/\beta_n^2(t)]$  and  $\beta_n(t) = 1 - \sum_{i=1}^{n} [q_i^2(t)/||\mathbf{q}_i||^2]$ 1  $\int_{i}^{2}(t)/\|\mathbf{q}_{i}$  $\beta_n(t) = 1 - \sum_{i=1}^n [q_i^2(t) / ||\mathbf{q}_i||^2] = \beta_{n-1}(t) - q_i^2(t) / ||\mathbf{q}_n||^2$ , with  $\beta_1(t) = 1$ . In the model selection procedure, regularised by the APRESS statistic here, any computation load on the vector and matrix calculations required by the original PRESS statistic (19) is avoided, and the time spent on the calculation of the APRESS statistic itself is negligible.

### **3. Simulation studies**

This section investigates the efficiency and performance of the new AOS algorithm, by applying this algorithm to two examples. The first example is for a simulated data set, while the second example is for a real data set.

Notice that in many cases the noise signal  $e(t)$  in Eq. (1) may be a correlated or coloured noise sequence and this is likely to be the case for most real data sets of dynamical nonlinear systems. In this case the associated resulting models may fail to give a sufficient description due to the bias in the parameter estimates. Practical identification experience shows that the bias on the parameter estimates can be virtually eliminated by including the noise signals  $e(t-1), \dots, e(t-n_e)$  in the model. Readers are referred to Billings *et al.* (1989), Billings and Chen (1998), and Billings and Wei (2005) for detailed discussions.

In the simulation studies given below, a noise model of a linear polynomial form was used to reduce the bias on the initial estimated parameters, and noise terms were then omitted from the model when the models were used for prediction.

#### **3.1 A simulated data set**

Consider a nonlinear system described by the model below

$$
y(t) = -u(t-1)\sqrt{|y(t-1)|} + 0.5u^{3}(t-1) + u(t-2) + \xi(t)
$$
\n(22)

where the input  $u(t)$  was assumed to be bounded in [-1, 1], and  $\xi(t)$  was a noise determined by

$$
\xi(t) = w(t) + 0.3w(t-1) + 0.6w(t-2)
$$
\n(23)

with  $w(t)$  a Gaussian white noise of zero mean and a standard variation  $\sigma_w^2 = 0.01$ . The model was simulated by setting the input signal  $u(t)$  as a random sequence uniformly distributed in  $[-1,1]$  and 1500 input-output data point were collected. The first 500 points were discarded and the remaining 1000 data points were used for model estimation and model performance test. The 1000 data points were partitioned into two parts: the first 400 points were used for model estimation and the remaining 600 points were used for model validation.

The regression vector (the 'input' vector),  $\varphi(t)$  in the representation (2), was chosen to be  $\varphi(t) = [x_1(t), x_2(t), x_3(t), x_4(t)]^T = [y(t-1), y(t-2), u(t-1), u(t-2)]^T$ , and the initial model was chosen to be a polynomial form given by (3), with the nonlinear degree  $\ell = 3$ . The initial NARX model thus involves a total of 84 candidate model terms. The AOS algorithm was used to select and rank significant model terms. By setting the adjustable parameter  $\alpha$  to be  $\alpha$  =0, 1, ..., 8, the APRESS statistic, versus different model length, over the estimation (training) data set, were calculated and these are shown in Figure 1.

The most interesting thing that can be seen in Figure 1 is that there is an apparent turning point at horizon 4, for different values of the adjustable parameter  $\alpha$ . Does this distinct turning point suggest the right model size? To answer this question, the performance of the eight models, corresponding to  $\alpha$ =1, 2, ..., 8, was studied and compared further by inspecting the predicative capability of these models, and the associated results are shown in Table 1.

From Table 1, the PRESS statistic (the conventional generalized cross-validation) suggests choosing eight model terms, while the APRESS statistic, with the adjustable parameter  $\alpha \geq 5$ , suggests choosing four model terms. Compared with other models, the 4-term model is a good choice, because this model, with a fewer number of model terms, possesses a slightly better predictive capability. Clearly, for the simulated data set, the APRESS statistics is superior to the conventional PRESS statistic.

To show that the 4-term model is valid and sufficient to describe the original system, a model validity test approach, based on high order statistic analysis (Billings and Van 1986), was applied to the model given below

$$
y(t) = -0.49048u(t-1) + 1.0002u(t-2) - 0.41405y^{2}(t-1)u(t-1) + 0.46134u^{3}(t-1) + e(t)
$$
 (24)

Let  $\varepsilon(t)$  be the model residual (the one-step-ahead prediction). If the model structure and parameter values are correct,  $\varepsilon(t)$  will be unpredictable from all linear and nonlinear combinations of past inputs and outputs. For nonlinear SISO systems, this can be tested by computing the following correlation functions (Billings and Van 1986)

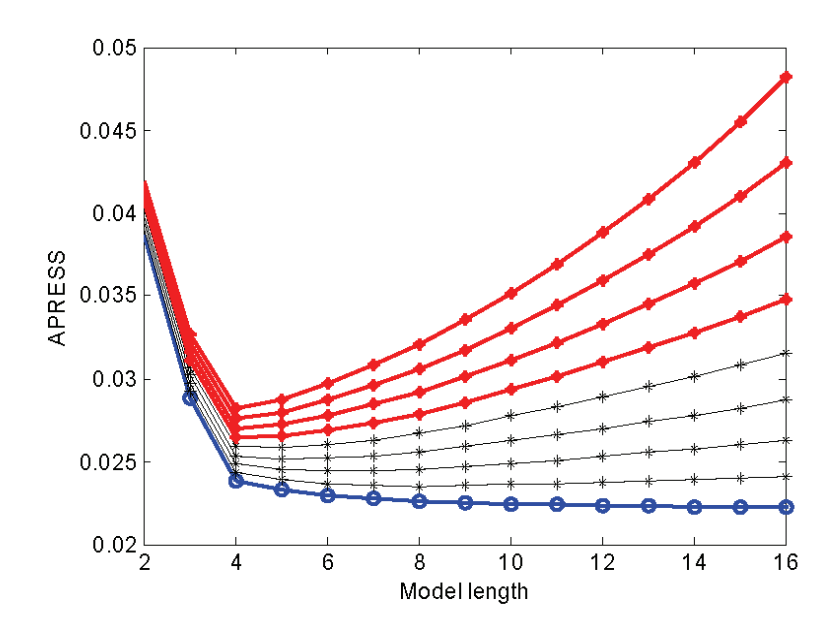

Figure 1. The APRESS statistic versus the model size, over the training data set. The lines from the bottom to the top corresponding to  $\alpha = 0,1, \ldots, 8$ . The bottom line with circles, corresponding to  $\alpha = 0$ , indicates the mean-squared-errors (MSE).

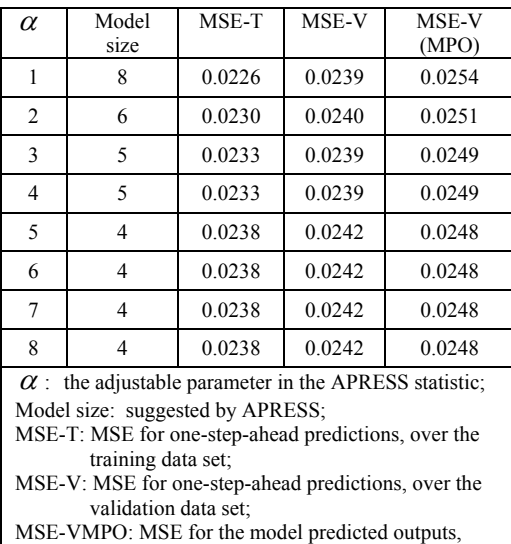

over the validation data set;

Table 1. A compassion of the performance of different models for the system described in Example 1 .

12

$$
\begin{cases}\n\gamma_{\varepsilon\varepsilon}(\tau) = \mathbb{E}\{\varepsilon(t)\varepsilon(t+\tau)\} = \delta(\tau), & \forall \tau \\
\gamma_{u\varepsilon}(\tau) = \mathbb{E}\{u(t)\varepsilon(t+\tau)\} = 0, & \forall \tau \\
\gamma_{\overline{u}^2\varepsilon}(\tau) = \mathbb{E}\{\overline{u}^2(t)\varepsilon(t+\tau)\} = 0, & \forall \tau \\
\gamma_{\overline{u}^2\varepsilon^2}(\tau) = \mathbb{E}\{\overline{u}^2(t)\varepsilon^2(t+\tau)\} = 0, & \forall \tau \\
\gamma_{(u\varepsilon)\varepsilon}(\tau) = \mathbb{E}\{\varepsilon(t)u(t)\varepsilon(t+\tau+1)\} = 0, & \tau \ge 0\n\end{cases}
$$
\n(25)

where  $\overline{u}^2(t) = u^2(t) - u^2(t) = u^2(t) - E[u^2(t)]$ . The underlying rational of the correlation tests (25) is that for a model to be statistically valid, there should be no predictable terms in the residuals. In practice, however, only a finite data length will be available. This implies that confidence bands should be used to reveal if the correlation between variables is significant or not. For large *N* (the data length), the 95% confidence bands are approximately  $\pm 1.96/\sqrt{N}$  and any significant correlation will be indicated by one or more points of the function lying outside these bands.

The five correlation functions were calculated using model (24), over the test data set consisting of *N*=400 data points, and the results are shown in Figure 2, where the two horizontal lines with amplitudes of about  $\pm 1.96/\sqrt{N}$ , in each graph, indicate the 95% confidence interval of the associated correlation function. Clearly the correlation validity tests are all satisfied for the 4-term model.

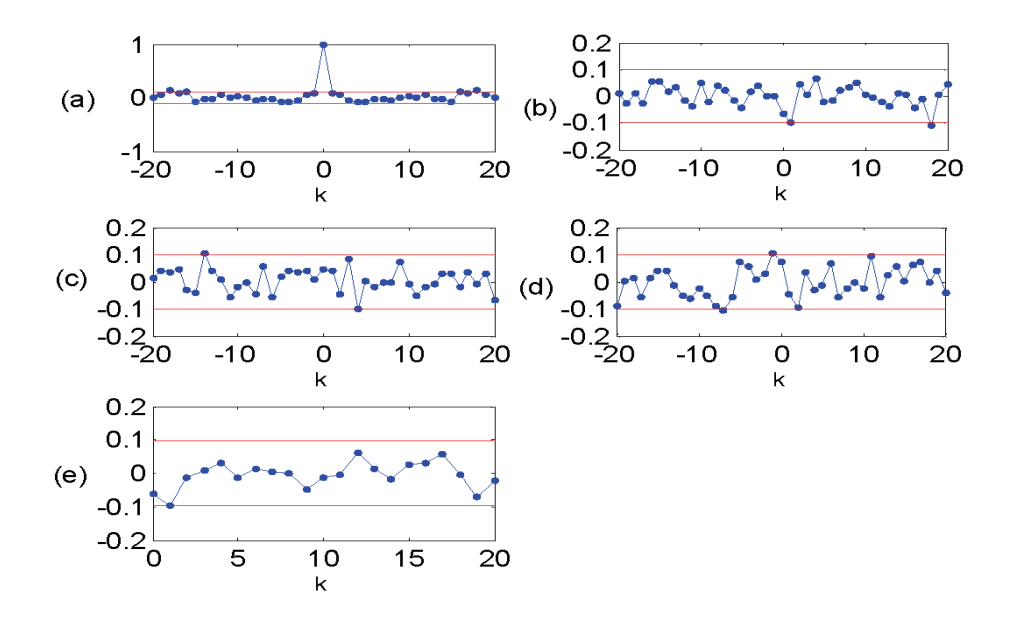

Figure 2. Model validity tests for the model given by (24). (a)  $\gamma_{\varepsilon\varepsilon}(k)$ ; (b)  $\gamma_{\varepsilon\varepsilon}(k)$ ; (c)  $\gamma_{\bar{u}^2 \varepsilon}(k)$ ; (d)  $\gamma_{\bar{u}^2 \varepsilon^2}(k)$ ; (e)  $\gamma_{(u\varepsilon)\varepsilon}(k)$ .

# **3.2 A real data set—fruit fly modelling**

This data set contains 1000 experimental data points for a wild type fly, called Drosophila. The system input was the response of the photoreceptors, and the output was the response of the large monopolar cells. The relationship between the input and the output in the fruit fly experiment is complex, because in addition to the response from the photoreceptors, several other factors may also affect the output response of the large monopolar cells. The objective here was to find a model that reflects, as closely as possible, the relationship between the response of the photoreceptors (the input) and the response of the large monopolar cells (the output), to facilitate the analysis and understanding of the associate behaviour of this kind of insect.

The 1000 input-output data points, which are shown in Figure 3, were partitioned into two parts: the first 750 points were used for model estimation, and the remaining 250 points were used for model performance test.

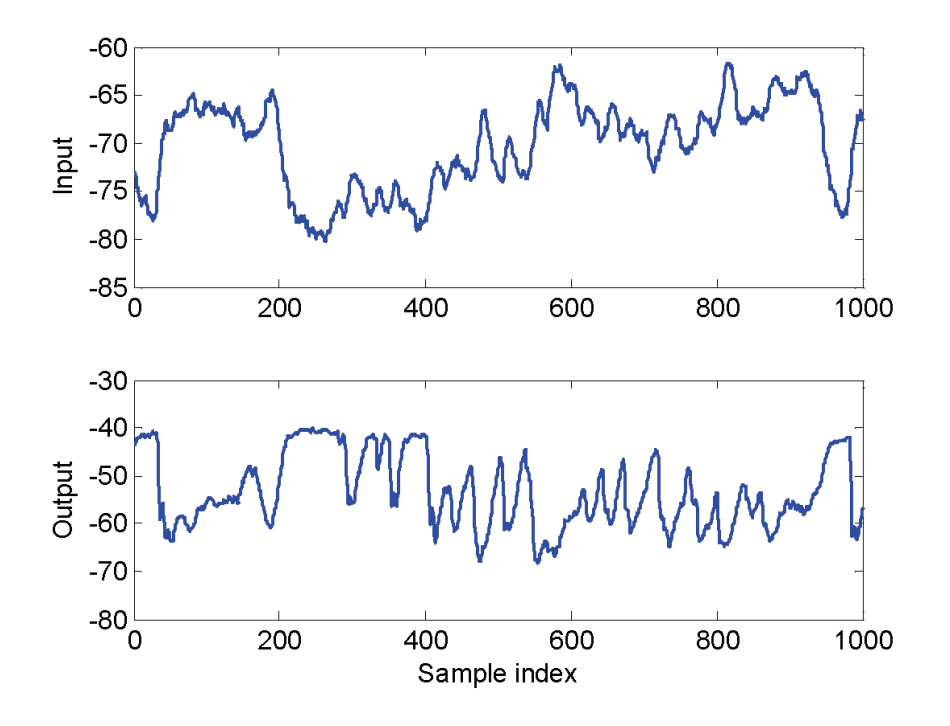

Figure 3. The input and output data for the fruit fly modelling.

A nonlinear finite impulse response (NFIR) model was employed to describe the input-output relationship of the fruit fly data. NFIR is a special case of the NARX model (3), where the regression  $\varphi(t)$  vector contains no lagged output  $y(t-k)$ , with  $k \ge 1$ . The regression vector  $\varphi(t)$  for the fruit fly data was chosen to be  $\varphi(t) = [x_1(t), x_2(t), \dots, x_{15}(t)]^T = [u(t-1), u(t-2), \dots, u(t-15)]^T$ , and the nonlinear degree was chosen to be  $\ell = 2$ . The initial NFIR model was thus of the form

$$
y(t) = \theta_0 + \sum_{i=1}^{15} \theta_i u(t-i) + \sum_{i=1}^{15} \sum_{j=i}^{15} \theta_{i,j} u(t-i) u(t-j) + e(t)
$$
 (26)

The initial model involves a total of 136 candidate model terms. By setting the adjustable parameter  $\alpha$  to be  $\alpha$  =0, 1.0, 1.5, 2.0, 2.5, ..., 5, the APRESS statistic, versus different model length, over the estimation (training) data set, were calculated and these are shown in Figure 4, where it can be seen that there are two apparent turning points at horizon 8 and 15, for different values of the adjustable parameter  $\alpha$ . The PRESS statistic suggests choosing 15 model terms, while the APRESS statistic, with the adjustable parameter  $\alpha \geq 2.5$ , suggests choosing eight model terms. The performance of the two models, consisting of 15 and 8 model terms, is shown in Table 2 and Figure 5. It is clear from Table 2 and Figure 5 that the performance of the two models is comparable while the model of 8 model terms is slightly better on the validation data set. Again, for the fruit fly data, the APRESS statistics provides more informative information, compared with the conventional PRESS statistic, for model subset selection.

#### **4. Conclusion**

An efficient fast adaptive orthogonal search (AOS) algorithm has been developed for subset selection and nonlinear system identification. In the new AOS algorithm, a new indicator, the adjustable prediction error sum of squares (APRESS), has been introduced. The new AOS algorithm was developed by incorporating the APRESS statistic into an efficient forward orthogonal search algorithm. The combined AOS algorithm is multifunctional and can be used for model term selection, model size determination, and parameter estimation. The new AOS scheme thus provides an efficient tool to handle a wide class of nonlinear system identification problems.

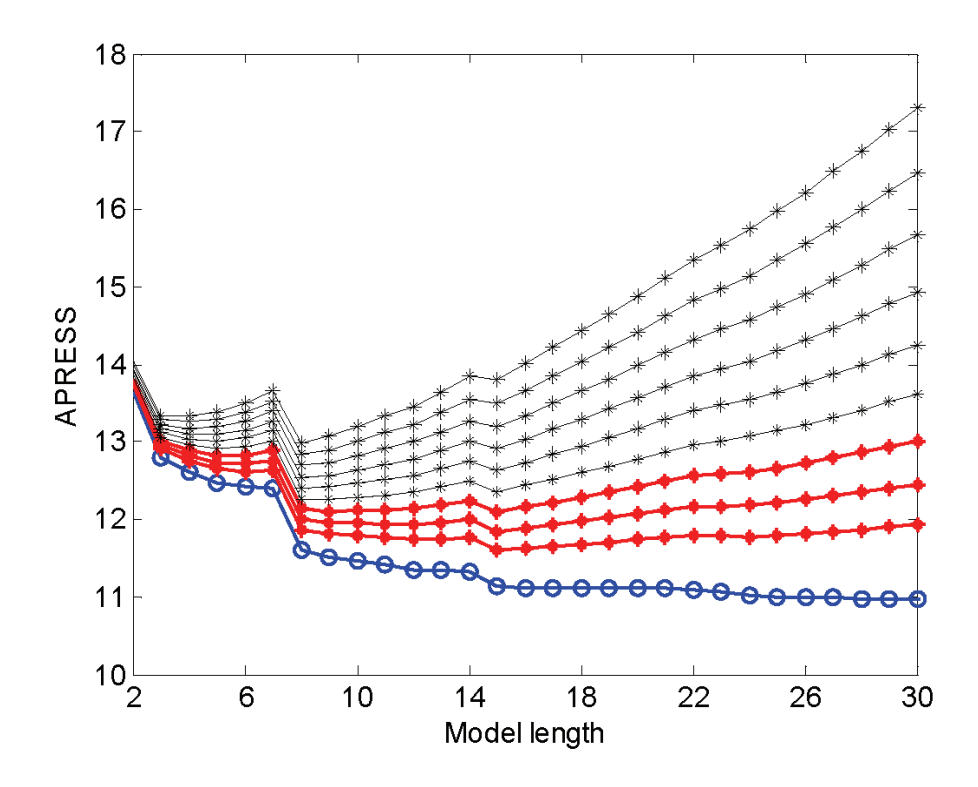

Figure 4. The APRESS statistic versus the model size, over the training data set, for the fruit fly modelling problem. The lines from the bottom to the top corresponding to  $\alpha$  =0, 1.0, 1.5, 2.0, 2.5, ..., 5. The bottom line with circles, corresponding to  $\alpha = 0$ , indicates the mean-squared-errors (MSE).

| $\alpha$                                                                                                    | Model size | MSE-T | MSE-V |
|----------------------------------------------------------------------------------------------------|------------|-------|-------|
| 1.0                                                                                                    | 15         | 11.21 | 7.35  |
| 1.5                                                                                                    | 15         | 11.21 | 7.35  |
| 2.0                                                                                                    | 15         | 11.21 | 7.35  |
| 2.5                                                                                                    | 8          | 11.56 | 7.28  |
| 3.0                                                                                                    | 8          | 11.56 | 7.28  |
| 3.5                                                                                                    | 8          | 11.56 | 7.28  |
| 4.0                                                                                                    | 8          | 11.56 | 7.28  |
| 4.5                                                                                                    | 8          | 11.56 | 7.28  |
| 5.0                                                                                                    | 8          | 11.56 | 7.28  |
| $\alpha$ : the adjustable parameter in the APRESS<br>statistic:<br>Model size: suggested by APRESS;<br>MSE-T: MSE over the training data set;<br>MSE-V: MSE over the validation data set. |            |       |       |

Table 2. A comparison of the performance of different models, for the fruit fly modelling problem.

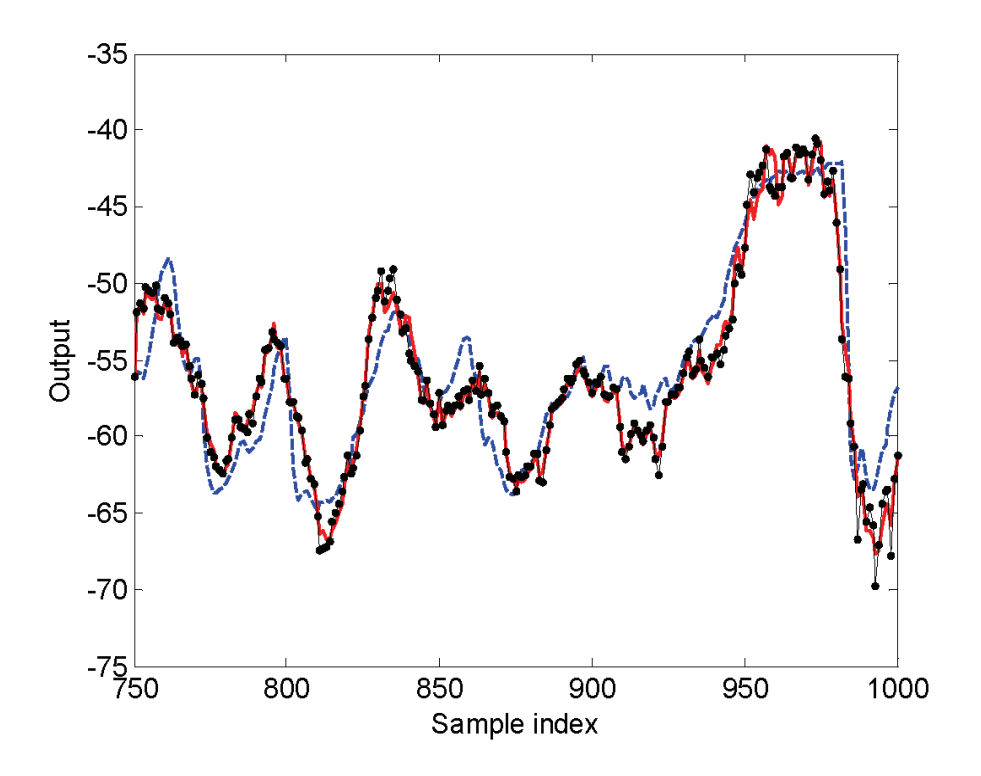

Figure 5. Model predicted output produced from the identified models of 8 and 15 model terms, over the validation data set, for the fruit fly modelling problem. The dashed line indicates the original measurements; the thin dotted line indicates the model predicted output of the 15-term model; and the thick solid line indicates the model predicted output of the 8-term model.

#### **Acknowledgements**

The authors gratefully acknowledge that this work was supported by EPSRC (UK). They are grateful to Dr M. Juusola, the University of Sheffield, for providing the fruit fly data.

### **References**

- D. M. Allen, "The relationship between variable selection and data augmentation and a method for prediction," *Technometrics*, 16(1), pp. 125-127, 1974.
- A. R. Barron and X. Y. Xiao, "Discussion: multivariate adaptive regression splines," *Ann. Statistics*, 19(1), pp. 67-82, 1991.
- S. A. Billings and S. Chen, "The determination of multivariable nonlinear models for dynamic systems using neural networks," In C.T. Leondes (Ed.), *Neural Network Systems Techniques and Applications*. San Diego: Academic Press, pp. 231-278, 1998.
- S. A. Billings, S. Chen, and M. J. Korenberg, "Identification of MIMO non-linear systems suing a forward regression orthogonal estimator," *Int. J. Control*, 49(6), pp. 2157-2189, 1989.
- S. A. Billings and H. L. Wei, "A new class of wavelet networks for nonlinear system identification", *IEEE Trans. Neural Networks*, 16(4), pp. 862-874, 2005.
- S. A. Billings and G. N. Jones, "Orthogonal least-Squares parameter-estimation algorithms for nonlinear stochastic-systems," *Int. J. Sys. Sci.*, 23(7), pp. 1019-1032, 1992.
- S. A. Billings,S.A. and W. S. F. Voon, "Correlation based model validity tests for nonlinear models," *Int. J. Control*, 44(1), pp. 235-244, 1986.
- S. Chen, S. A. Billings, and W. Luo, "Orthogonal least squares methods and their application to non-linear system identification," *Int. J. Control*, 50(5), pp. 1873-1896, 1989.
- S. Chen, C. F. N. Cowan, and P. M. Grant, "Orthogonal least-squares learning algorithm for radial basis function networks," *IEEE Trans. Neural Networks*, 2(2), pp. 302-309, 1991.
- S. Chen, X. Hong, C. J. Harris, and P. M. Sharkey, "Sparse modeling using orthogonal regression with PRESS statistic and regularization," *IEEE Trans. Sys. Man, Cyber. B*, 34(2), pp. 898-911, 2004a.
- S. Chen, X. Hong, and C. J. Harris "Sparse kernel density construction using orthogonal forward regression with leave-one-out test score and local regularization," *IEEE Trans. Sys. Man, Cyber. B*, 34(4), pp. 1708-1717, 2004b.
- P. Craven and G. Wahba, "Smoothing noisy data with spline functions—estimating the correct degree of smoothing by the method of generalized cross-validation," *Numer. Math.*, 31(4), pp. 377-403, 1979.
- J. H. Friedman and B. W. Silverman, "Flexible Parsimonious Smoothing and Additive Modeling," *Technometrics*, 31(1), pp. 3-21, 1989.
- J. H. Friedman, "Multivariate adaptive regression splines", *Ann. Statistics*, 19(1), pp. 1-67, 1991.
- G. H. Golub, M. Heath, and G. Wahha, "Generalized cross-validation as a method for choosing a good ridge parameter," *Technometrics*, 21, pp. 215-223, 1979.
- W. Gonzalez-Manteiga, A. Quintela-del-Ro, and P. Vieu, "A note on variable selection in nonparametric regression with dependent data," *Statistics & Probability Letters*, 57(3), pp. 259–268, 2002.
- X. Hong, P. M. Sharkey, and K. Warwick, "A robust nonlinear identification algorithm using PRESS statistic and forward regression," *IEEE Trans. Neural Networks*, 14(2), pp. 454-458, 2003.
- X. Hong, M. Brown, S. Chen, and C. J. Harris, "Sparse model identification using orthogonal forward regression with basis pursuit and D-optimality," *IEE Proc. Control Theory and Applications*, 151(4), pp. 491-498, 2004.
- J. H. Z. Huang and L. J. Yang, " Identification of non-linear additive autoregressive models," *J. Royal Statistical Soc. Series B*, Part 2, 66, pp. 463-477, 2004.
- A. J. Miller, *Subset Selection in Regression*. London: Chapman and Hall, 1990.
- R. Myers, *Classical and Modern Regression with Applications* (2<sup>nd</sup> Ed.). Boston: PWS-KENT Publishing Company, 1990.
- P. Stoica, P. Eykhoff, P. Janssen, and T. Söderström, "Model-structure selection by cross-validation," *Int. J. Control*, 43(6), pp. 1841–1878, 1986.
- M. Stone, "Cross-validity choice and assessment of statistical predictor," *J. Roy. Statist. Soc.*, 36(2), pp. 111- 147, 1974.
- D. Tjostheim and B. H. Auestad, " Nonparametric identification of nonlinear time series: selecting significant lags," *J. Amer. Statis. Assoc.*, 89(428), pp. 1410-1419, 1994.
- R. Tschernig and L. J. Yang, "Nonparametric lags selection for time series," *J. Time Series Anal.*, 21(4), pp. 457-487, 2000.
- P. Vieu, "Order choice in nonlinear autoregressive models," *Statistics*, 26(4), pp. 307-328, 1995.
- H. L. Wei, S. A. Billings, and J. Liu, "Term and variable selection for nonlinear system identification," *Int. J. Control*, 77(1), pp. 86-110, 2004.
- Q. M. Zhu and S. A. Billings, "Fast orthogonal identification of nonlinear stochastic models and radial basis function neural networks," *Int. J. Control*, 64(5), pp. 871-886, 1996.